TNRPPF Auxillary

# **TNRPPF**

#### **PURPOSE**

Compute the truncated normal probability density function.

## **DESCRIPTION**

A truncated normal distribution is a normal distribution that is restricted to lie within a finite range, i.e.,  $A \le x \le B$ . A and B are the lower and upper truncation points respectively. A can be negative infinity or B can be positive infinity, but not both at the same time.

The truncated normal distribution can be expressed in terms of the normal distribution as follows:

$$f(x, a, b, \mu, \sigma) = \frac{\phi\left(\frac{x - \mu}{\sigma}\right)}{\sigma\left[\Phi\left(\frac{b - \mu}{\sigma}\right) - \Phi\left(\frac{a - \mu}{\sigma}\right)\right]} \qquad a \le x \le b$$
 (EQ Aux-316)

where  $\mu$  and  $\sigma$  are the mean and standard deviation of the parent normal distribution and a and b are the lower and upper truncation points.  $\phi$  and  $\Phi$  are the probability density and cumulative distribution functions for the standard normal distribution.

DATAPLOT calculates the truncated normal percent point function numerically using a bisection method.

## **SYNTAX**

LET <y> = TNRPPF(,<a>,<b>,<m>,<s>) <SUBSET/EXCEPT/FOR qualification>

where is a number, parameter, or variable in the range (<a>,<b>);

<a> is a number, parameter, or variable that defines the lower truncation point;

<br/> is a number, parameter, or variable that defines the upper truncation point;

<m> is a number, parameter, or variable that defines the mean of the parent normal distribution (defaults to 0 if omitted);

<s> is a number, parameter, or variable that defines the standard deviation of the parent normal distribution (defaults to 1 if omitted);

<y> is a variable or a parameter (depending on what is) where the computed truncated normal cdf value is stored; and where the <SUBSET/EXCEPT/FOR qualification> is optional.

# **EXAMPLES**

LET A = TNRPPF(0.95, 2, 0.7, 0, 10)

LET X2 = TNRPPF(P,U,SD,LOWER,UPPER)

## **DEFAULT**

None

# **SYNONYMS**

None

#### RELATED COMMANDS

TNRCDF = Compute the truncated normal cumulative distribution function.

TNRPDF = Compute the truncated normal probability density function.

NORCDF = Compute the normal cumulative distribution function.

NORPDF = Compute the normal probability density function.

NORPPF = Compute the normal probability density function.

FNRCDF = Compute the folded normal cumulative distribution function.

FNRPDF = Compute the folded normal probability density function.

FNRPPF = Compute the folded normal probability density function.

# REFERENCE

"Continuous Univariate Distributions - 1," 2nd Ed., Johnson, Kotz, and Balakrishnan, Wiley and Sons, 1994 (pp. 156-162).

# **APPLICATIONS**

Data Analysis

## IMPLEMENTATION DATE

95/10

Auxillary TNRPPF

## **PROGRAM**

END OF MULTIPLOT

```
MULTIPLOT 2 2; MULTIPLOT CORNER COORDINATES 0 0 100 100
TITLE AUTOMATIC
LET U = 0
LET SD = 1
LET A = -4
LET B = 2
X1LABEL A = ^A, B = ^B, U = 0, SD = 1
PLOT TNRPPF(P,A,B,U,SD) FOR P = 0.0.011
LET A = 0
LETB = 99
X1LABEL A = ^A, B = ^B, U = 0, SD = 1
PLOT TNRPPF(P,A,B,U,SD) FOR P = 0.0.01 0.99
LET A = -100
LET B = 0
X1LABEL A = ^A, B = ^B, U = 0, SD = 1
PLOT TNRPPF(P,A,B,U,SD) FOR P = 0.01 \ 0.01 \ 1
LET U = 5
LET SD = 10
LET A = -8
LET B = 20
X1LABEL A = ^A, B = ^B, U = 0, SD = 1
PLOT TNRPPF(P,A,B,U,SD) FOR P = 0.0.011
```

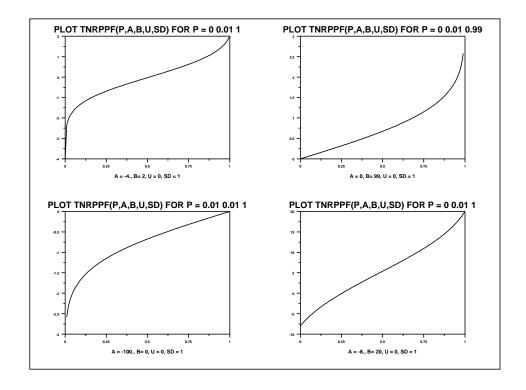